# **Quick Start Guide: PDA**

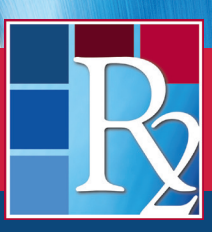

**R2Library.com**

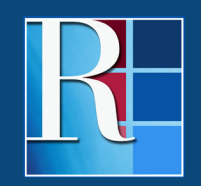

**Rittenhouse.com**

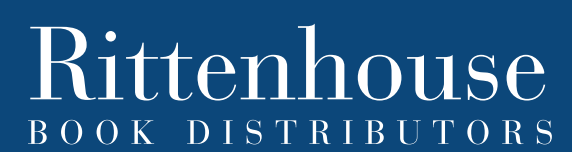

DISTRIBUTING THE LEADING SCIENTIFIC, TECHNICAL AND MEDICAL PUBLISHERS

## **Quick Start Guide: PDA**

## **WELCOME TO PATRON DRIVEN ACQUISITION (PDA) ON THE R2 DIGITAL LIBRARY**

This powerful collection development tool allows libraries to leverage patron usage data with the leading health sciences eBook platform with no automatic purchase. Here's how:

- Any resource or group of R2 Digital Library resources not currently owned by your library may be included in your PDA collection
- Resources can be continuously added and removed from your PDA collection
- Users receive two full text accesses of each PDA title
- The third access of a PDA resource is the trigger event at that point the resource is placed in the R2 Digital Library shopping cart and access reverts back to Table of Contents
- All purchasing decisions are at the library's discretion (the R2 Digital Library does not auto-purchase) and resources remain in the shopping cart for 30 days
- The My PDA History area tracks all PDA activity and access

To begin using PDA, simply click the "Add to My PDA Collection" button next to any resource not currently within your library's R2 Digital Library collection.

#### **Getting the Most Out of Your PDA Collection**

- Make your PDA collection available to your patrons along with your purchased resources
- Add titles to your online catalog or OPAC to increase discoverability with free MARC downloads and persistent URLs
- Use the PDA history reporting to track and manage your PDA collection
- Sort and filter R2 Digital Library resources to tailor your PDA collection

#### **Getting Started**

Within the Purchase eBooks area of R2Library.com, click on "Add to My PDA Collection" button to activate or add to a PDA collection. You can also use the select all box and "Add Selected to PDA" option.

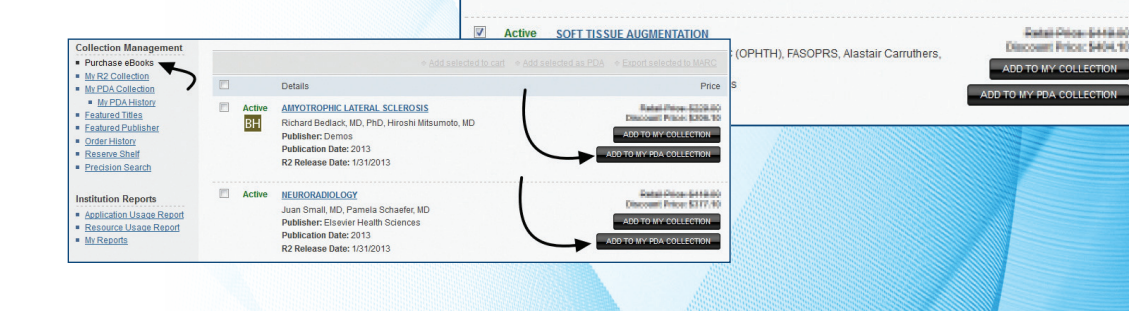

Details

**Publisher: Demos Publication Date: 2013** R<sub>2</sub> Release Date: 1/31/2013

**NEURORADIOLOGY** 

BH

 $\overline{\mathbf{v}}$ Active **AMYOTROPHIC LATERAL SCLEROSIS** 

Juan Small, MD, Pamela Schaefer, MD **Publisher: Elsevier Health Sciences<br>Publication Date: 2013** R<sub>2</sub> Release Date: 1/31/2013

Richard Bedlack, MD, PhD, Hiroshi Mitsumoto, MD

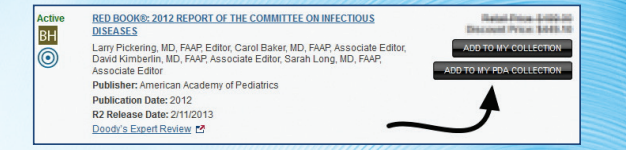

◆ Add selected to cart ◆ Add selected as PDA → Export selected to MARC

Price

art Price: \$306.10

al Page, 5418.00<br>al Price: 5317.10

#### **Managing Your PDA Collection**

In the My PDA Collection Area, you can review your active PDA selections and usage, add to your shopping cart and remove from your PDA collection.

Use My PDA History to review your library's PDA activity, including accesses and trigger events. You can download this history using the integrated R2 Digital Library tools.

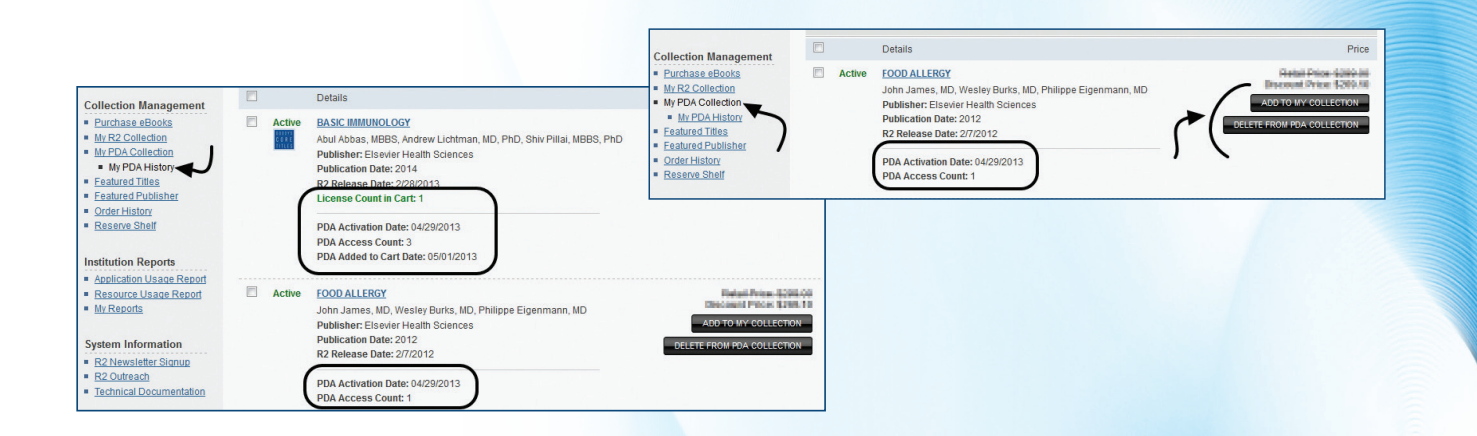

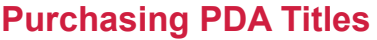

The R2 Digital Library notifies you of if titles in your shopping cart were added via PDA. Simply check out your cart to purchase.

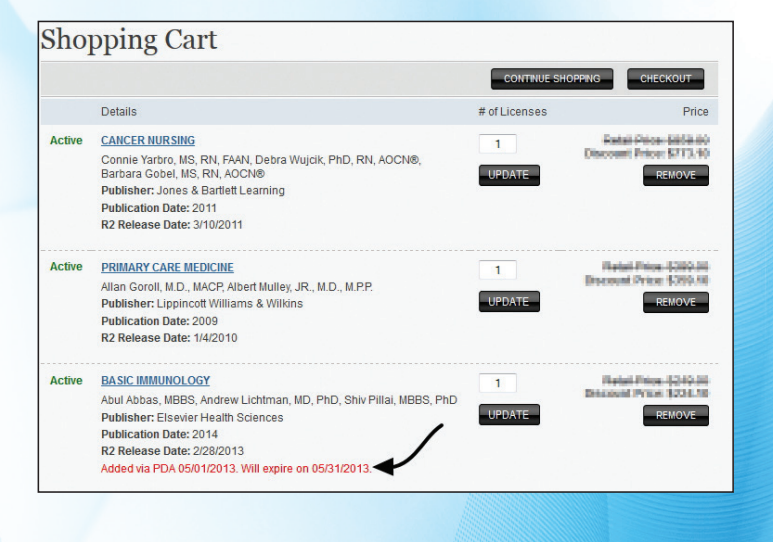

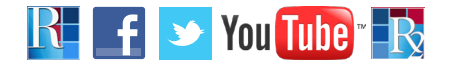

## **THANK YOU FOR USING PATRON DRIVEN ACQUISITION ON THE R2 DIGITAL LIBRARY**

**Need more information?** Contact your Rittenhouse Sales Representative or Rittenhouse Customer Service at **800.345.6425**. Visit us at **Rittenhouse.com**.